Stellen die Folgen von Intervallen den Beginn einer Intervallschachtelung dar ? 1.

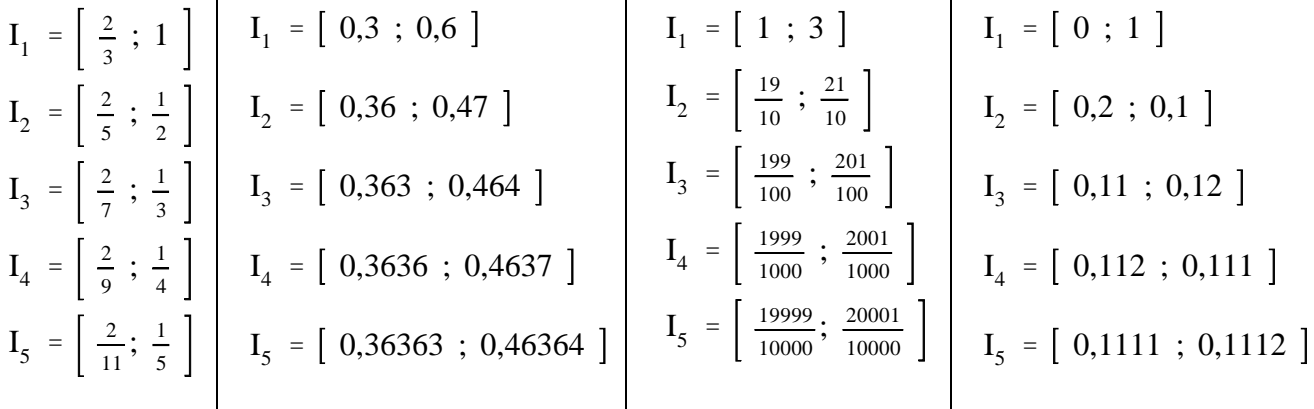

Fülle die Tabelle aus (evtl. mit geschätzten Näherungswerten) ! 2.

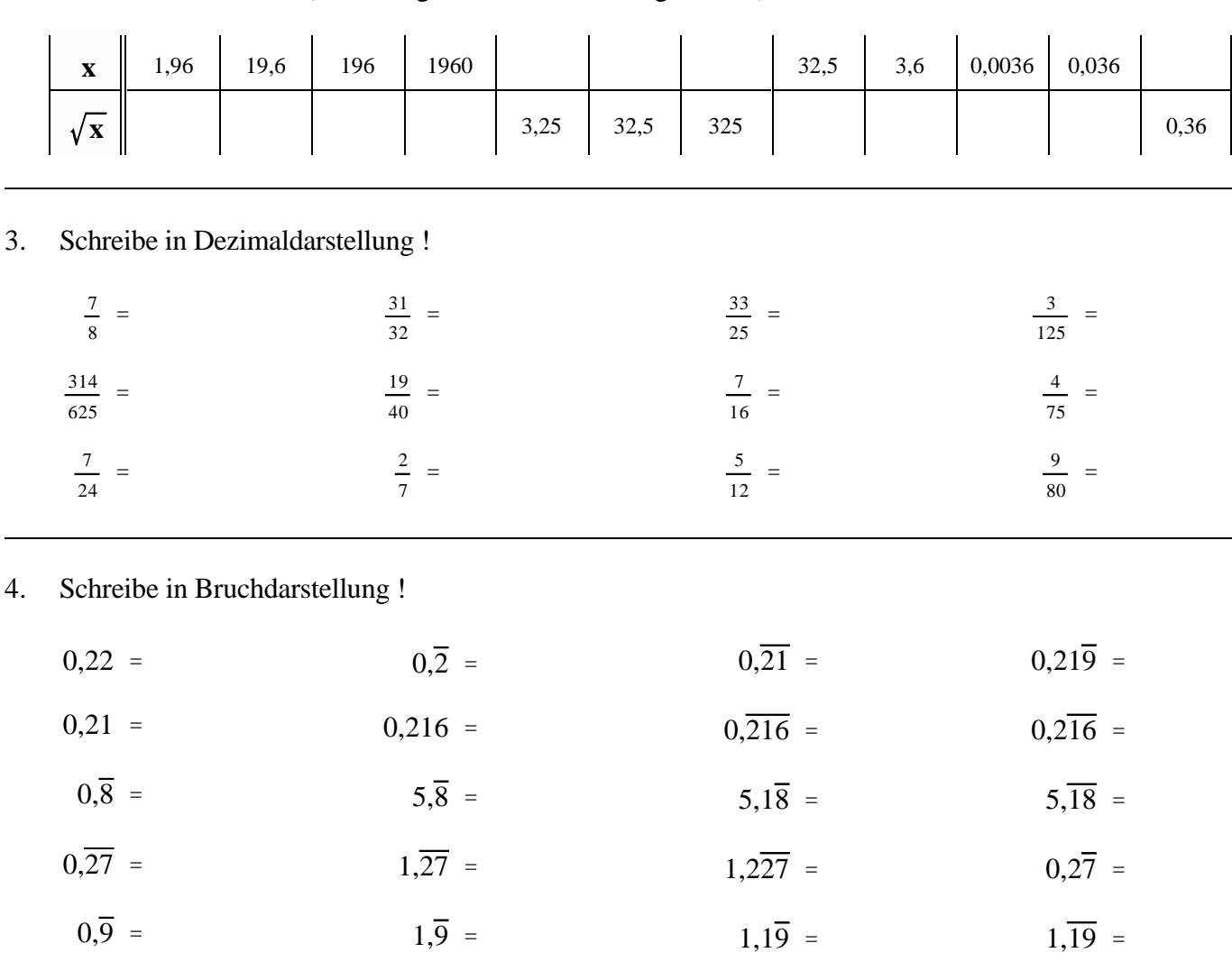

Gib die ersten 5 Intervalle einer Intervallschachtelung an, die die Zahlen als innere Zahl besitzen ! 5.

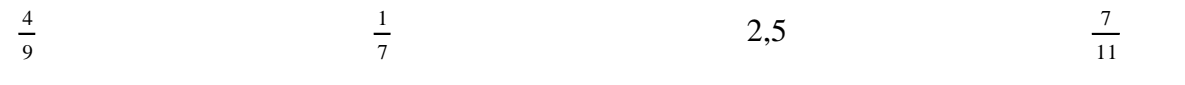

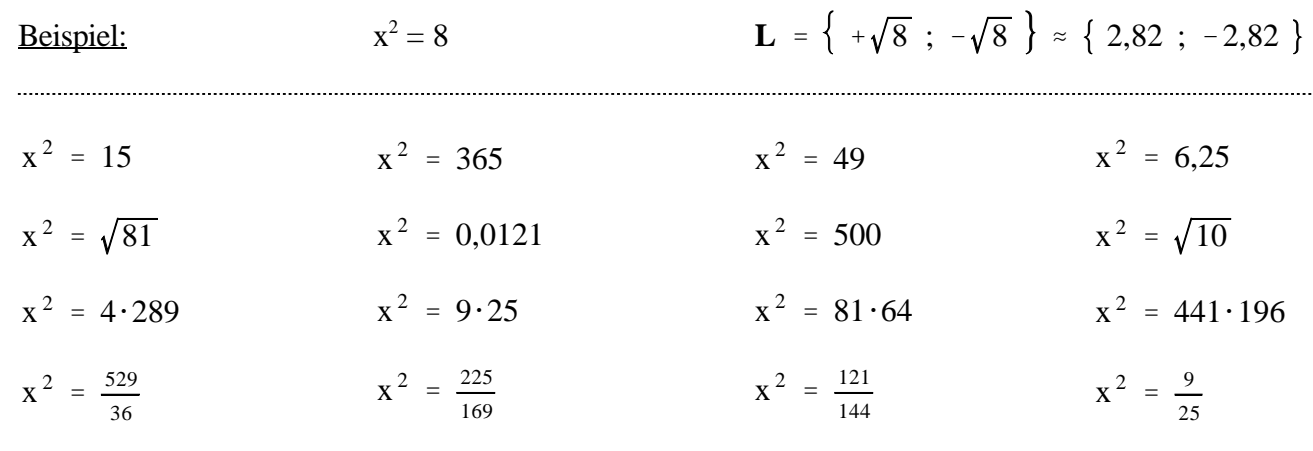

6. Bestimme die Lösungsmengen der folgenden Gleichungen !

- $\overline{a \cdot b} = \sqrt{a} \cdot \sqrt{b}$ ; a, b  $\ge 0$ ;  $\sqrt{\frac{a}{b}} = \frac{\sqrt{a}}{\sqrt{b}}$ ;  $a \ge 0$ ;  $b > 0$ !  $\sqrt{50} = \sqrt{25 \cdot 2} = \sqrt{5^2} \cdot \sqrt{2} = 5 \cdot \sqrt{2}$  $\sqrt{720}$  =  $\sqrt{9.80}$  =  $\sqrt{9.16.5}$  =  $\sqrt{3^2} \cdot \sqrt{4^2} \cdot \sqrt{5}$  =  $3.4 \cdot \sqrt{5}$  =  $12 \cdot \sqrt{5}$  $\sqrt{72}$  ;  $\sqrt{8}$  ;  $\sqrt{12}$  ;  $\sqrt{18}$  ;  $\sqrt{243}$  ;  $\sqrt{1500}$  ;  $\sqrt{1125}$  ;  $\sqrt{5^3 \cdot 3^2}$  $\frac{8}{45}$  ;  $\sqrt{\frac{5}{18}}$  ;  $\sqrt{\frac{1}{8}}$  ;  $\sqrt{\frac{12}{25}}$  ;  $\sqrt{\frac{48}{49}}$  ;  $\sqrt{\frac{2^3 \cdot 5^2}{74}}$  ;  $\sqrt{\frac{1025}{8}}$  ;  $\sqrt{\frac{576}{392}}$  ; 7. Zerlege unter der Wurzel in Produkte, deren einer Faktor eine Quadratzahl ist und benutze die Gesetze: Beispiele:
- 8. Verkürze die Terme !

<u>Beispiel:</u>  $\sqrt{2} \cdot \sqrt{32} = \sqrt{64} = 8$ 

$$
\sqrt{3} \cdot \sqrt{27} \qquad ; \quad \sqrt{10} \cdot \sqrt{10} \qquad ; \quad \sqrt{0,2} \cdot \sqrt{80} \qquad ; \quad \sqrt{50} \cdot \sqrt{18}
$$

$$
\sqrt{1,6} \cdot \sqrt{10}
$$
 ;  $\sqrt{200} \cdot \sqrt{0,18}$  ;  $\sqrt{\frac{1}{5}} \cdot \sqrt{45}$  ;  $\sqrt{6} \cdot \sqrt{10} \cdot \sqrt{15}$ 

 $2\cdot\sqrt{\frac{8}{3}}$   $\cdot$   $(5\cdot\sqrt{3})\cdot(7\cdot\sqrt{2})$  ;  $\sqrt{\frac{52}{5}}\cdot\sqrt{\frac{5}{13}}$  ;  $\sqrt{\frac{51}{81}}\cdot\sqrt{\frac{12}{289}}$  ;  $(5\cdot\sqrt{3\cdot x})\cdot(3\cdot\sqrt{5\cdot x})$